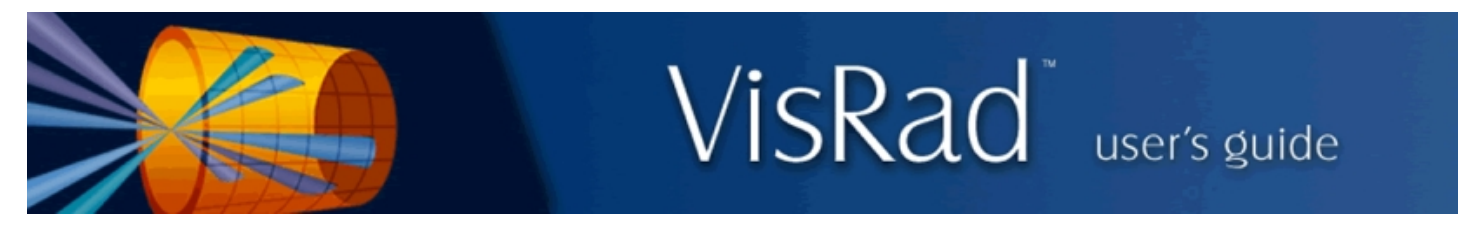

## Revisions for VISRAD 18.2.0

- The ability to display lines of sight from *Diagnostic Ports* in the *Main Graphics Frame* has been added. It is also possible to rotate about a line of sight.
	- The lines of sight (LOS) for individual *Diagnostic Ports* are set to be viewable in the *Port Positions* dialog the (check box is in the right-most column).
	- $\circ$  Use the Show | Diag. Port Lines of Sight menu item to set whether LOSs are visible in the Main Graphics Frame. When turned on, all ports that are designated to have LOS Viewable will have their LOS displayed. Using this menu item, all lines of sight can be shown/hidden.
	- $\circ$  Each LOS extends from target chamber center (TCC) toward the port (shown as a green line). The length of the LOS is set equal to the length of *Axes* that can also be shown (see *Show* | *Axes* menu item). This length can be adjusted on the Graphics tab of Preferences.
	- $\circ$  To rotate about the LOS, click on the ( $\uparrow$ ) navigation control button on the right side of the *Main Window*. Then select a *Diagnostic Port* using the  $(\bullet)$  button. The selected LOS is shown as a red line.

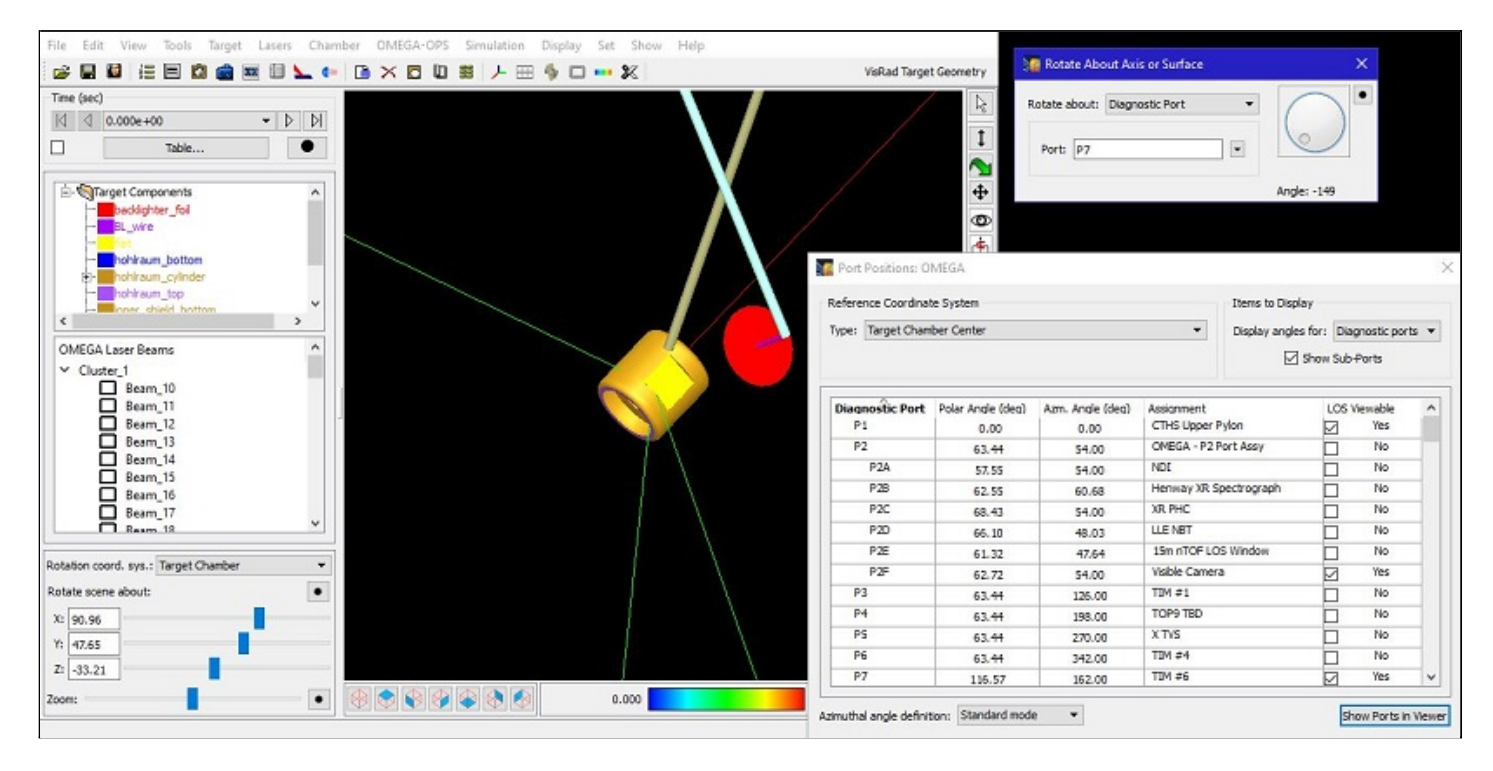

- Importing laser beam data from csv-formatted files: An option has been added to specify that angle data used in setting beam pointing positions are in units of degrees.
- OMEGA Target Chamber:
	- ¡ Support has been added for the EP\_TOP9 beam. The EP\_TOP9 beam is an EP beam that is directed into the P9 port. To add the beam, use the Lasers | Probe Beams | Add  $3\omega$  Beam (EP\_TOP9) menu item.
	- $\circ$  The "4 $\omega$ " probe beam is now referenced as the "2 $\omega$ /4 $\omega$ " probe beam to reflect the fact that a 2 $\omega$  option is available.
- <sup>l</sup> GEKKO Target Chamber 2 has been added. The laser beam system consists of 12 beams (shown below). A list of diagnostic ports has also been added.

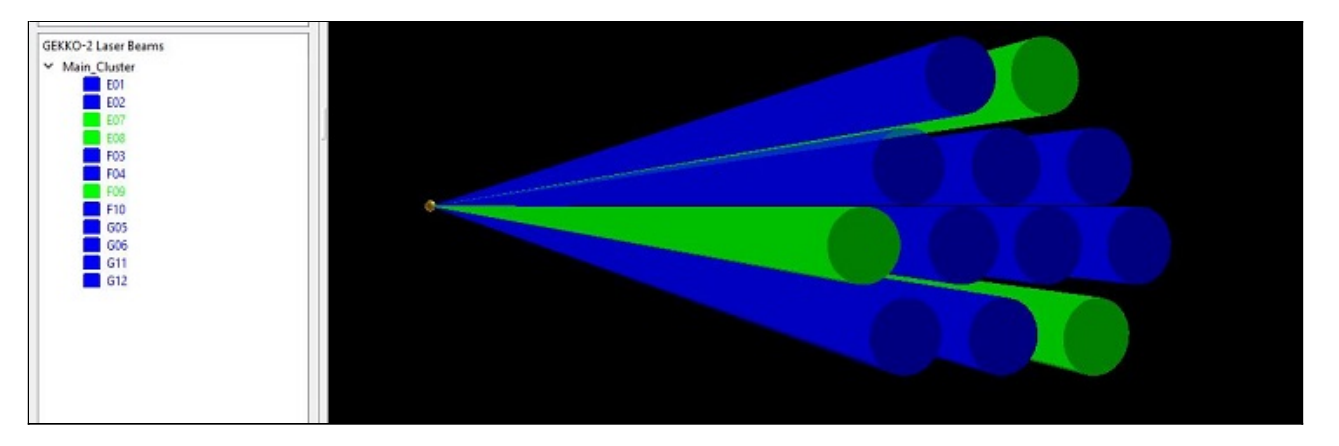

• A CAD file for GEKKO Target Chamber 1 was added to the VISRAD distribution (see image below). It can be accessed using the Chambers | Open Chamber Components Lib menu item.

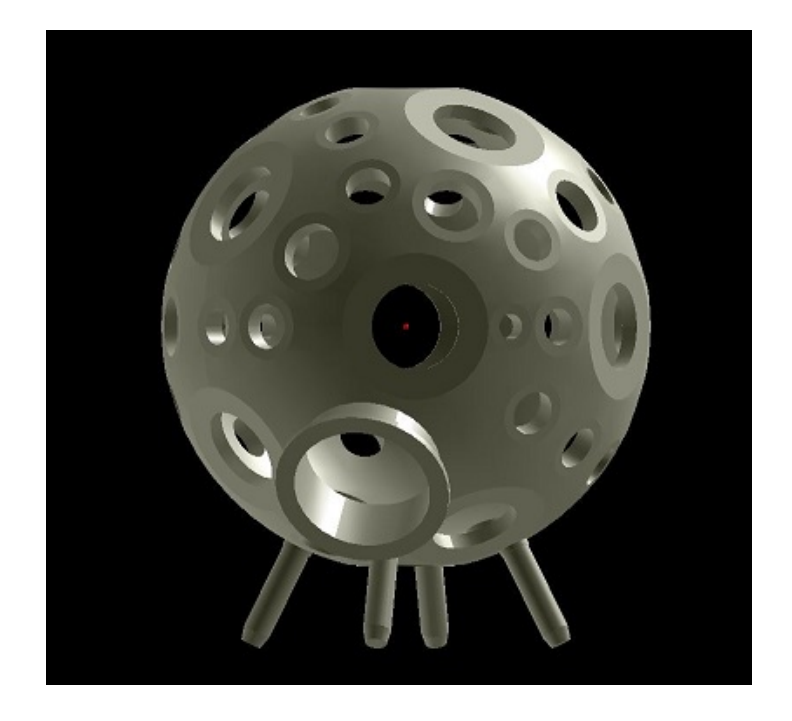

- Bug fixes:
	- $\circ$  Surface of Revolution target components: Updates were made to catch divide by zero in analytic formula used to define radius.